# **ScienceDesk helper library**

**Oct 14, 2021**

### Usage Examples:

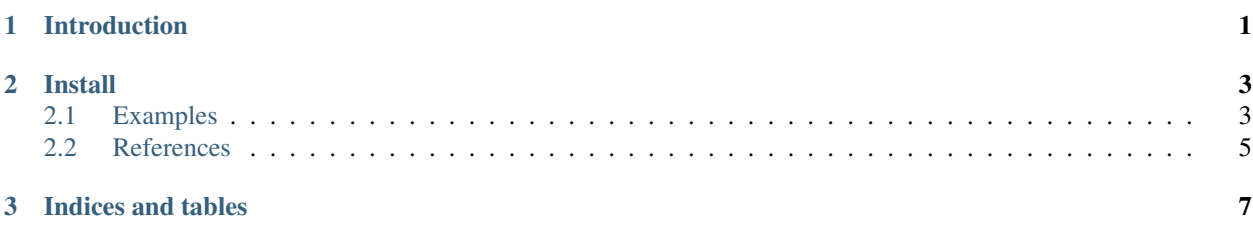

### CHAPTER 1

Introduction

<span id="page-4-0"></span>This library aims to help automated integration with Science Desk.

### CHAPTER 2

Install

<span id="page-6-0"></span>Latest release

pip install sdesk

Development release candidates

Check out for versions [Here](https://pypi.debonzi.dev/#/package/sdesk)

```
pip install -i https://pypi.debonzi.dev/simple/ sdesk==0.2.2+rc.5
```
#### <span id="page-6-1"></span>**2.1 Examples**

#### **2.1.1 Create a SDesk Client**

```
>>> from sdesk.api import SdeskClient
>>>
>>> client = SdeskClient("dev2.sciencedesk.net", disable_warning=True)
>>> client.authenticate("thomas", "AsEDA112X*")
```
#### **2.1.2 List Notebooks**

```
>>> notebooks = client.list_notebooks()
>>> len(notebooks)
3
>>> notebooks[0]
<sdesk.api.resources.Notebook object at 0x7f9d3dedccf8>
>>> notebooks[0].title
'Thiagos Labbook for development'
```
#### **2.1.3 Request Notebook by Id**

```
>>> notebook = client.get_notebook(16)
>>> notebook
<sdesk.api.resources.Notebook object at 0x7f9d3df0f0b8>
>>> notebook.title
'Stephans Labbook for Business'
>>> notebook.id
16
```
#### **2.1.4 List Notebook's Entries**

```
>>> entries = client.list_entries(notebook_id=16)
>>> len(entries)
2
>>> entries[0]
<sdesk.api.resources.Entry object at 0x7f9d3df0c978>
>>> entries[0].title
'medida do silicio'
>>> entries[0].code
1
```
#### **2.1.5 List Files**

```
>>> files = client.list_files()
>>> len(files)
2
>>> files[0]
<sdesk.api.resources.File object at 0x7f9d3df0c898>
>>> files[0].name
'EXCELDATA.xlsx'
```
#### **2.1.6 List Entry's Files**

```
>>> files[0].owner
<sdesk.api.resources.User object at 0x7f9d3defeb70>
>>> files[0].owner.full_name
'Albert Shulte'
>>> files[0].name
'EXCELDATA.xlsx'
```
#### **2.1.7 Create a Notebook Entry**

```
>>> entry = client.create_entry(
... notebook_id=16,
... description="This entry was created via automation script",
... title="Logging Excel data file",
... )
>>> entry.title
```
(continues on next page)

(continued from previous page)

```
'Logging Excel data file'
>>> entry.id
21
>>> entry.code
1
```
#### **2.1.8 Upload File to a Notebook's Entry**

```
>>> file = client.upload_file(17, entry.code, 'NewFileData.xlsx')
>>> file.id
114
>>> file.name
'NewFileData.xlsx'
>>> file.url
'/api/notebooks/upldfiles/114/download/'
```
#### **2.1.9 Get File Info**

```
>>> file = client.get_file_info(file_id=114)
>>> file.name
'NewFileData.xlsx'
>>> file.id
114
>>> file.url
'/api/notebooks/upldfiles/114/download/'
```
#### <span id="page-8-0"></span>**2.2 References**

You may check sdesk.api.client.SdeskClient for more details regarding the current methods.

For resource attributes you may refer to sdesk.api.resources

## CHAPTER 3

Indices and tables

- <span id="page-10-0"></span>• genindex
- modindex
- search